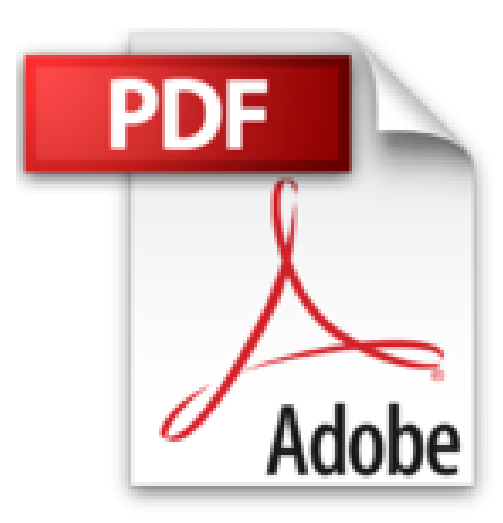

## **Faire un film avec Windows XP**

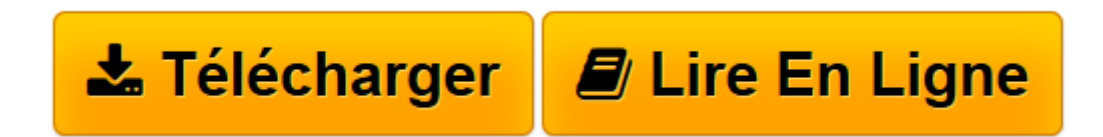

[Click here](http://bookspofr.club/fr/read.php?id=2744081302&src=fbs) if your download doesn"t start automatically

## **Faire un film avec Windows XP**

Jan Ozer

**Faire un film avec Windows XP** Jan Ozer

**[Télécharger](http://bookspofr.club/fr/read.php?id=2744081302&src=fbs)** [Faire un film avec Windows XP ...pdf](http://bookspofr.club/fr/read.php?id=2744081302&src=fbs)

**[Lire en ligne](http://bookspofr.club/fr/read.php?id=2744081302&src=fbs)** [Faire un film avec Windows XP ...pdf](http://bookspofr.club/fr/read.php?id=2744081302&src=fbs)

## **Téléchargez et lisez en ligne Faire un film avec Windows XP Jan Ozer**

160 pages

Présentation de l'éditeur

Si vous voulez réaliser rapidement un film de qualité sans être submergé de détails techniques, cet ouvrage est fait pour vous !

**Vous n'avez pas besoin de tout connaître du programme** : seules les fonctionnalités vraiment utiles à la réalisation de votre projet sont expliquées.

**Les illustrations en couleur** vous guident pas à pas tout au long de la réalisation de votre projet. Biographie de l'auteur

**Jan Ozer** travaille dans la vidéo numérique depuis 1990 et a écrit huit ouvrages sur la création de films numériques. Il est également producteur de films pour des groupes de musique et des associations locales. Download and Read Online Faire un film avec Windows XP Jan Ozer #QMOC4BSFPAW

Lire Faire un film avec Windows XP par Jan Ozer pour ebook en ligneFaire un film avec Windows XP par Jan Ozer Téléchargement gratuit de PDF, livres audio, livres à lire, bons livres à lire, livres bon marché, bons livres, livres en ligne, livres en ligne, revues de livres epub, lecture de livres en ligne, livres à lire en ligne, bibliothèque en ligne, bons livres à lire, PDF Les meilleurs livres à lire, les meilleurs livres pour lire les livres Faire un film avec Windows XP par Jan Ozer à lire en ligne.Online Faire un film avec Windows XP par Jan Ozer ebook Téléchargement PDFFaire un film avec Windows XP par Jan Ozer DocFaire un film avec Windows XP par Jan Ozer MobipocketFaire un film avec Windows XP par Jan Ozer EPub **QMOC4BSFPAWQMOC4BSFPAWQMOC4BSFPAW**